# **PRM** kolokwium 1

Czas pisania kolokwium **45 minut** Do uzyskania w sumie **25 punktów** Proszę odpowiadać na zadane pytania i rozwiązywać zadania według treści przekazanej na kartce. Zrozumienie treści zadania jest elementem rozwiązania. Dopuszczalne jest korzystanie z notatek i książek, żadne urządzenia elektroniczne nie są dozwolone. Punktacja jest określona przy numerze zadania. Proszę uzupełnić dwa pierwsze pola tabelki obok. Zadań proszę nie przepisywać. Wszystkie oddawane kartki powinny być podpisane własnym imieniem i nazwiskiem. Proszę wyraźnie zaznaczyć odpowiedzi. Nie uzupełnienie tabelki powoduje ocenę 0 z kolokwium. Kartki nie podpisane nie będą sprawdzane. imię, nazwisko grupa studencka Zad.1 Zad.2 Zad.3 Suma

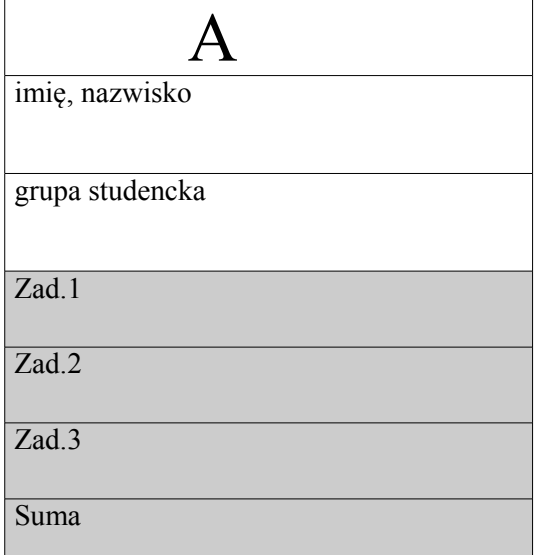

### **Zad 1(10)**

Proszę napisać funkcję o nagłówku

void maxPodciag(int t[], int n, int p, int\*\* wyn, int \*nw)

Argumenty t, n, opisują n-elementową tablicę t, która zawiera dowolne wartości całkowite w dowolnej kolejności. Argument wyn jest wskaźnikiem do tablicy, która będzie utworzona przez funkcję, zaś nw – wskaźnikiem do zmiennej opisującej liczbę elementów tablicy wynikowej. Funkcja ma za zadanie utworzyć tablicę wyn i wypełnić ją podciągiem tablicy t, który zawiera co najwyżej p elementów i jego suma wartości jest największa wśród co najwyżej p-elementowych podciągów.

Przykład użycia funkcji:

int tab[7]= $\{-1, 2, 10, -2, -3, 3, 4\}$ , \*twyn; int ile; maxPodciag(tab[], 7, 3, &twyn, &ile)

Wskaźnik twyn w wyniku wykonania powyższych instrukcji powinien być związany z tablicą o zawartości {2,10} zaś ile przyjmie wartość 2. W rozwiązaniu zadania wolno korzystać z funkcji bibliotecznych.

### **Zad 2(5)**

Jaką wartość i jakiego typu będą miały wymienione poniżej wyrażenia, zakładając podane definicje zmiennych? Odpowiedzi proszę uzasadnić (dla zadań w drugiej kolumnie proszę naszkicować strukturę wskazań).

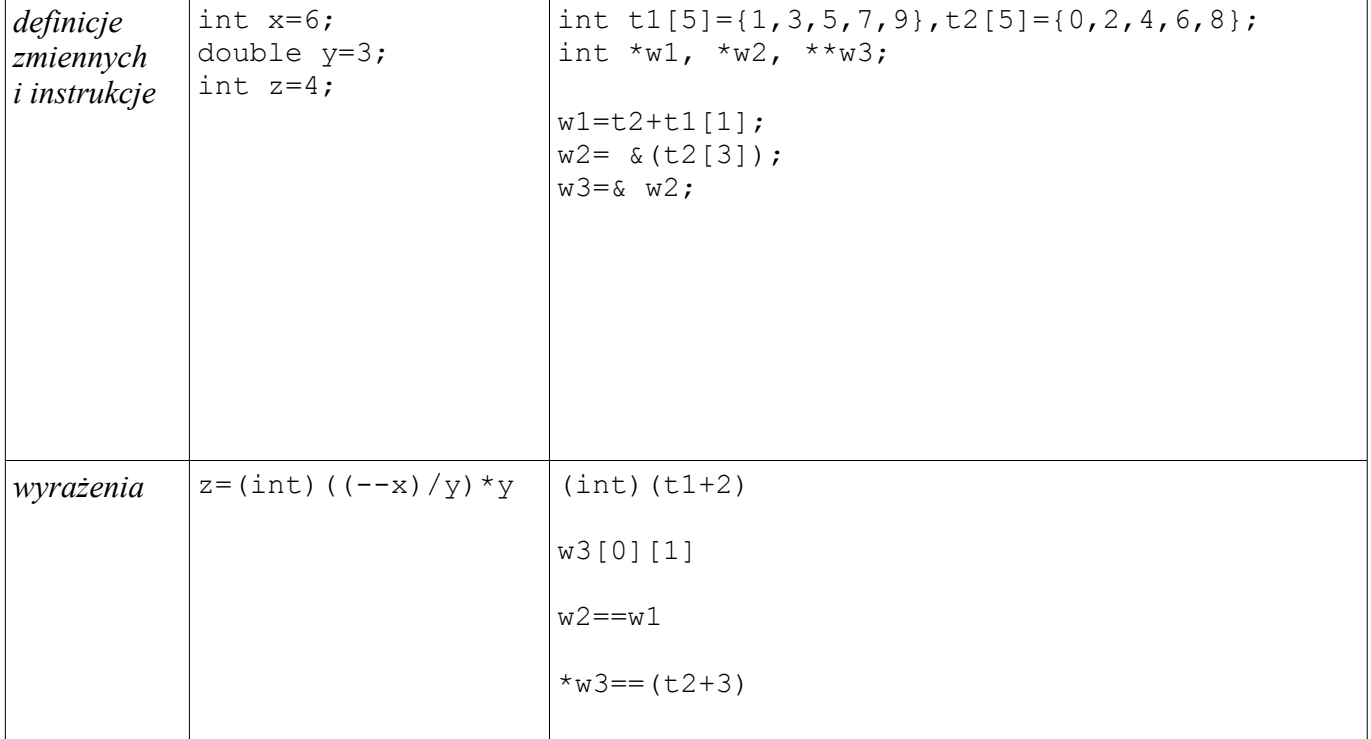

## **PRM** kolokwium 1

Czas pisania kolokwium **45 minut**

Do uzyskania w sumie **25 punktów**

Proszę odpowiadać na zadane pytania i rozwiązywać zadania według treści przekazanej na kartce. Zrozumienie treści zadania jest elementem rozwiązania. Dopuszczalne jest korzystanie z notatek i książek, żadne urządzenia elektroniczne nie są dozwolone. Punktacja jest określona przy numerze zadania. Proszę uzupełnić dwa pierwsze pola tabelki obok. Zadań proszę nie przepisywać. Wszystkie oddawane kartki powinny być podpisane własnym imieniem i nazwiskiem. Proszę wyraźnie zaznaczyć odpowiedzi. Nie uzupełnienie tabelki powoduje ocenę 0 z kolokwium. Kartki nie podpisane nie będą sprawdzane.

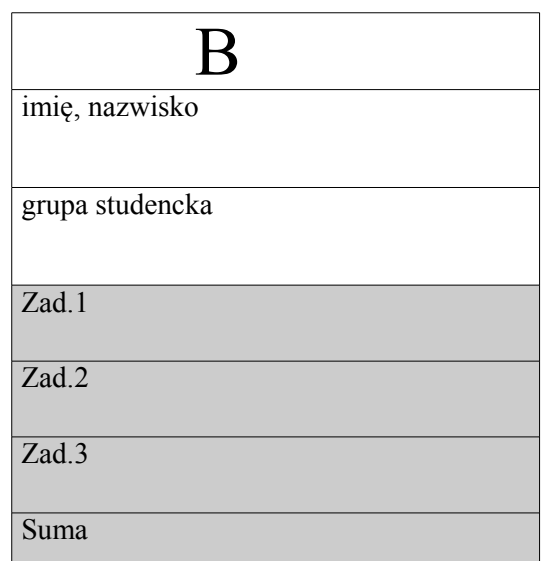

#### **Zad 1(10)**

Proszę napisać funkcję o nagłówku

void elita(int t[], int n, double p, int\*\* wyn, int \*nw);

Argumenty t, n, opisują n-elementową tablicę t, która zawiera dowolne wartości całkowite w dowolnej kolejności. Argument wyn jest wskaźnikiem do tablicy, która będzie utworzona przez funkcję, zaś nw – wskaźnikiem do zmiennej opisującej liczbę elementów tablicy wynikowej. Funkcja ma za zadanie utworzyć tablicę wyn i wypełnić ją zbiorem elementów tablicy t, który jest zbiorem zawierającym co najwyżej p procent elementów z tablicy t i jego suma wartości jest największa. Zbiór ten powinien być posortowany nierosnąco.

Przykład użycia funkcji:

int tab[7]= $\{-1, 2, 10, -2, -3, 2, 4\}$ , \*twyn; int ile;

elita(tab[], 7, 80, &twyn, &ile)

Wskaźnik twyn w wyniku wykonania powyższych instrukcji powinien być związany z tablicą o zawartości {10,4,2,2} zaś ile przyjmie wartość 4 (gdyż 80% z 7 wynosi 5.6, zatem długość zbioru nie powinna przekraczać 5, lecz ze względu na warunek maksymalnej sumy, długość wynosi 4). W rozwiązaniu zadania wolno korzystać z funkcji bibliotecznych.

### **Zad 2(5)**

Jaką wartość i jakiego typu będą miały wymienione poniżej wyrażenia, zakładając podane definicje zmiennych? Odpowiedzi proszę uzasadnić (dla zadań w drugiej kolumnie proszę naszkicować strukturę wskazań).

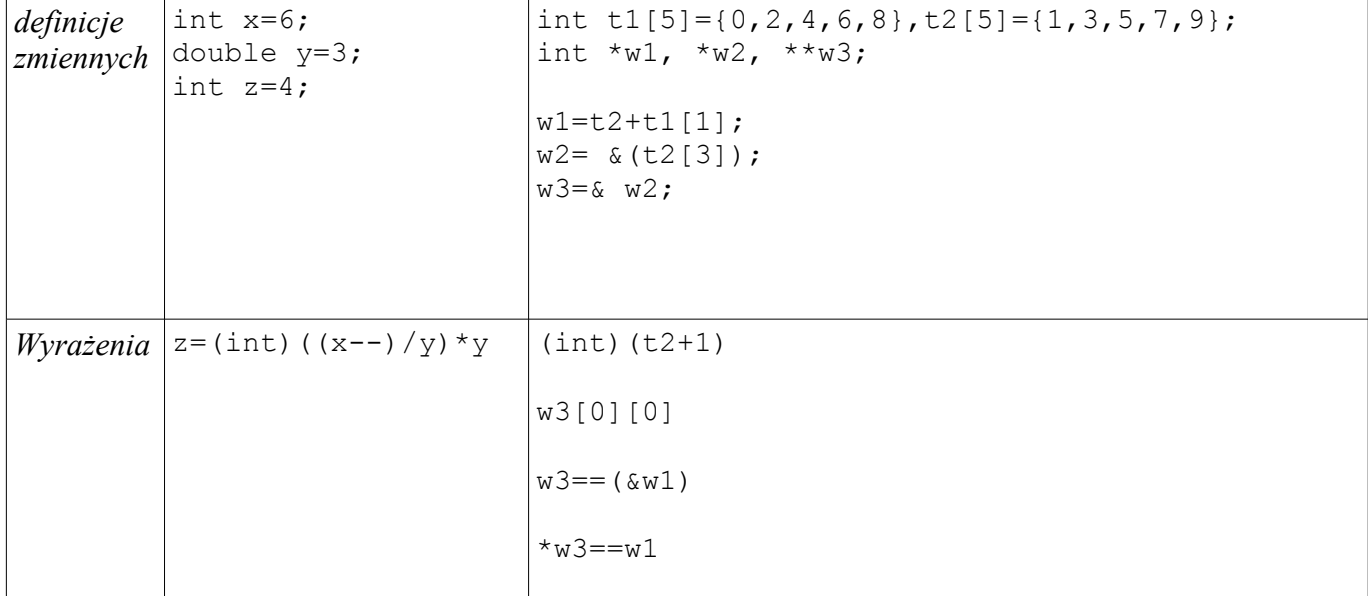

Jaki będzie stan standardowego wyjścia w wyniku uruchomienia poniższego programu, zakładając, że program został wywołany z linii komend poleceniem

```
./kolo1 Jan Kowalski
Odpowiedź proszę uzasadnić.
#include <stdio.h>
#include <stdlib.h>
char x='a';
char *fun(char *y, int n)
{
    char *z;
    int i=0;
  z = (char*)malloc((n+1)*sizeof(char));
   z[n--]=0; while (n>0) 
     z[n--]=y[i++];z[n]=x; return z;
}
int main(int argc, char*argv[])
{
    char x='Z';
   char *y;
    y=argv[argc-1];
   printf("x=%c, y=%s\n", x, y);
    {
       char*y="Nowak";
     x=y[0] ;
    }
   printf("x=%c, y=%s\n", x, y);
   y=fun(argv[0]+2,4);printf("x=%c, y=%s\n", x, y);
    return 0;
}
```
Jaki będzie stan standardowego wyjścia w wyniku uruchomienia poniższego programu, zakładając, że program został wywołany z linii komend poleceniem

./kolo1 Jan Kowalski

Odpowiedź proszę uzasadnić.

```
#include <stdio.h>
#include <stdlib.h>
char x='k';
char *fun(char *y, int n)
{
    char *z;
   int i=0;
    z=(char*)malloc( (n+1)*sizeof(char) );
   for (i=0; i \le n/2; ++i)z[i]=z[n-i-1]=y[i];z[i]=x; z[n]=0;
    return z;
}
int main(int argc, char*argv[])
{
    char x='z';
    char *y;
    y=argv[0];
   printf("x=%c, y=%s\n", x, y);
    { char*y="Szewczyk";
      x=y[7];
      printf("x=%c, y=%s\n", x, y);
    }
   y=fun(argv[argc-1]+1,3);printf("x=%c, y=%s\n", x, y);
    return 0;
}
```
Jaki będzie stan standardowego wyjścia w wyniku uruchomienia poniższego programu, zakładając, że program został wywołany z linii komend poleceniem

./komp Jan Kowalski

Odpowiedź proszę uzasadnić.

```
#include <stdio.h>
#include <stdlib.h>
char x='a';
char *fun(char *y, int n)
{
    char *z;
    int i=0;
   z = (char*) malloc( (n+1) * sizeof(char) );
   z[n--]=0; while (n>0) 
     z[n--]=y[i++];z[n]=x; return z;
}
int main(int argc, char*argv[])
{
    char x='Z';
    char *y;
    y=argv[argc-1];
   printf("x=%c, y=%s\n", x, y);
    {
       char*y="Nowak";
      x=y[0] ;
    }
   printf("x=%c, y=%s\n", x, y);
   y=fun(arqu[0]+2,4);printf("x=%c, y=%s\n", x, y);
    return 0;
}
```
Jaki będzie stan standardowego wyjścia w wyniku uruchomienia poniższego programu, zakładając, że program został wywołany z linii komend poleceniem

./kolo1 Jan Kowalski

Odpowiedź proszę uzasadnić.

```
#include <stdio.h>
#include <stdlib.h>
char x='l';
char *fun(char *y, int n)
{
    char *z;
   int i=0;
    z=(char*)malloc( (n+1)*sizeof(char) );
   for (i=0; i \le n/2; ++i)z[i]=z[n-i-1]=y[i];z[i]=x; z[n]=0;
    return z;
}
int main(int argc, char*argv[])
{
    char x='z';
    char *y;
    y=argv[0];
   printf("x=%c, y=%s\n", x, y);
    { char*y="Szewczyk";
      x=y[7];
      printf("x=%c, y=%s\n", x, y);
    }
   y=fun(argv[argc-1]+1,3);printf("x=%c, y=%s\n", x, y);
    return 0;
}
```